# **Основні команди мови SQL**

**1. Структура Мови SQL 2. Інструкції та приклади 3. Типи даних мови SQL**

**Мета:** ознайомити студентів з структурною мовою SQL. Розглянути основні складові мови SQL, типи даних, які використовуються у мові SQL.

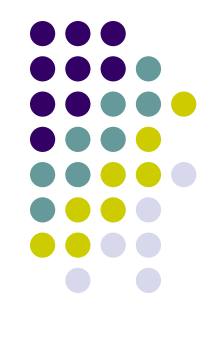

**Маніпулювання\* - обробка даних**

**Мова SQL** (Structured Query Language) призначена для маніпулювання\* даними в реляційних базах, визначення структури баз даних і для управління правами доступу до даних в режимі багатокористувацького доступу.

### **Дієслово** І **Ім'я об'єкту** І **Дані, що використовуються**

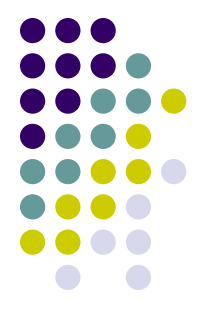

## **З погляду прикладного інтерфейсу:**

- **● Інтерактивний SQL;**
- **● Вбудований SQL.**

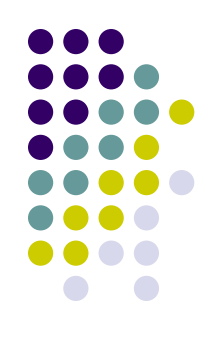

 **Мова SQL** — це мова програмування, яка використовується під час аналізу, поновлення та обробки реляційних баз даних. СУБД ACCESS використовує мову Microsoft JET SQL.

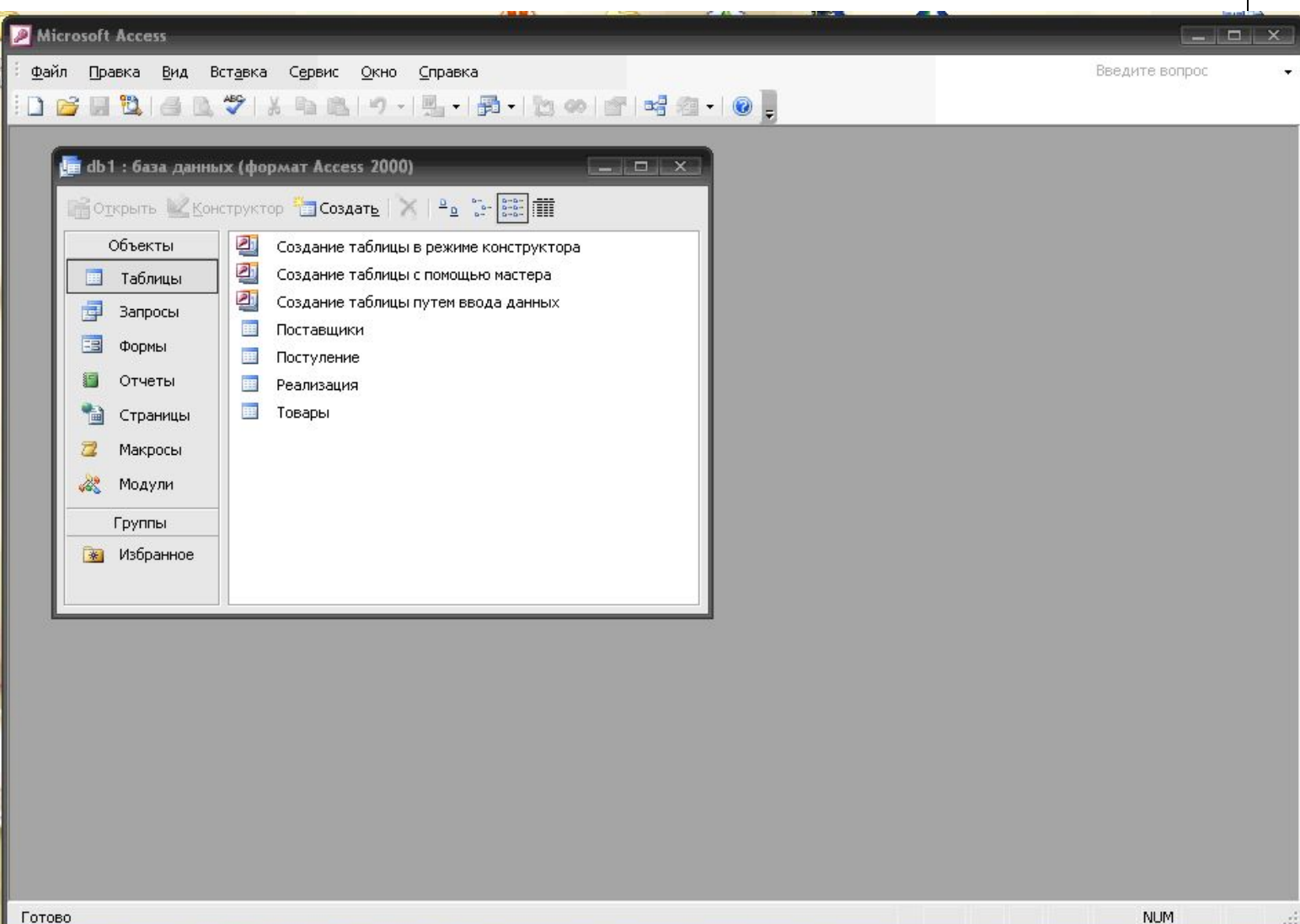

- створення спеціальних запитів таких, як запити-з'єднання, запити до серверу та управляючі запити. Ці види запитів не можна створити в режимі конструктора; • створення підпорядкованих запитів.
- режимі конструктора; • визначення властивостей форм та звітів;
- перегляд та змінення запитів, створених у

#### **Інструкції SQL можна використовувати у таких випадках:**

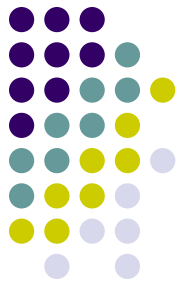

#### **Речення SQL змінюють умови відбирання записів. Існують такі основні речення:**

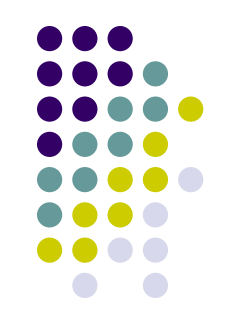

- **● FROM** призначено для визначення імені таблиці, з якої відбираються записи;
- **● WHERE** задає умови відбирання записів;
- **● GROUP BY** використовується для розподілу вибраних записів по групах;
- **● HAVING** визначає умову, яку повинна задовольняти кожна група записів;
- **● ORDER BY** використовується для визначення порядку сортування вибраних записів;
- **● CONSTRAINT** використовується в інструкції CREATE TABLE для визначення індексу для існуючої таблиці.

# **Операції SQL:**

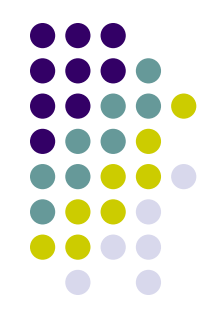

- Логічні (**AND, OR, NOT**);
- Порівняльні (<,<=,>,>=,=,<>, BETWEEN, **LIKE, IN**)

# **Агрегатні функції:**

- **● SUM**
- **● AVG**
- **● MIN (MAX)**
- **● COUNT**

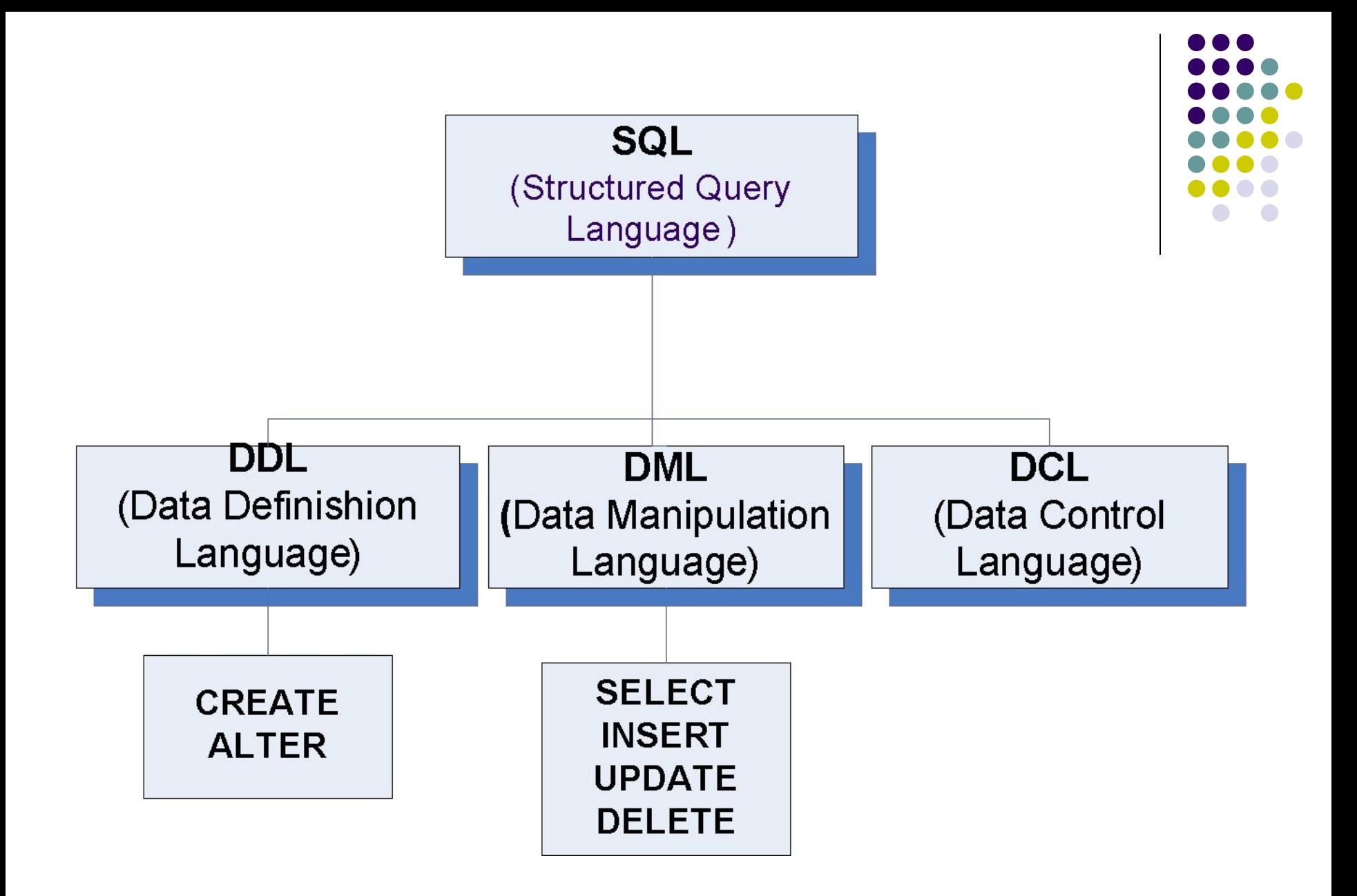

**DDL інструкції**

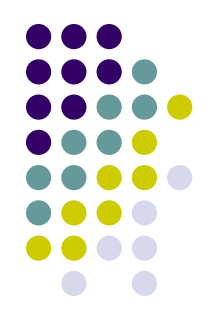

- **● CREATE TABLE** table1 ([fld1] **INTEGER**, [fld2] **TEXT(20)**, [fld3] **TEXT(20), PRIMARY KEY** ([fld1]));
- **● ALTER TABLE** table1 **ADD COLUMN** [fld4] **TEXT(12);**
- **● ALTER TABLE** table1 **DROP COLUMN** [fld4];

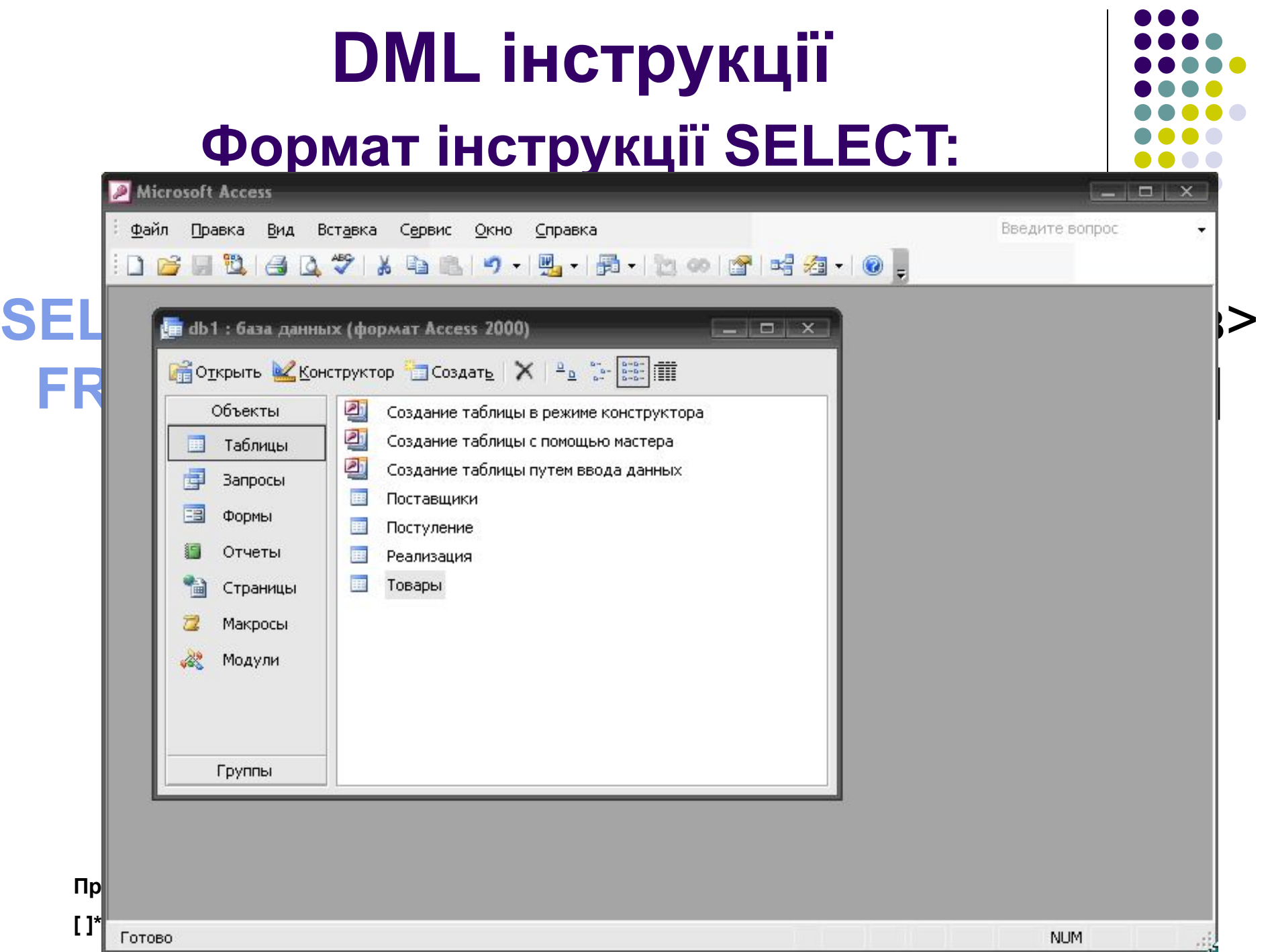

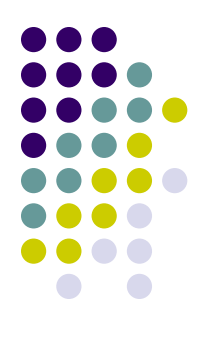

## **Формат інструкції DELETE:**

#### **DELETE** \* **FROM** таблиці **WHERE** <умова>;

### **Формат інструкції INSERT:**

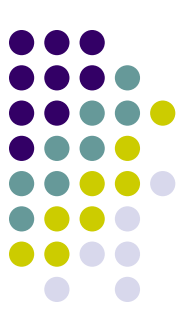

#### **INSERT INTO** <таблиця або запит> (поле\_1[, поле\_2[,...]]) **VALUES** (значення\_1[, значення\_2[,...]]);

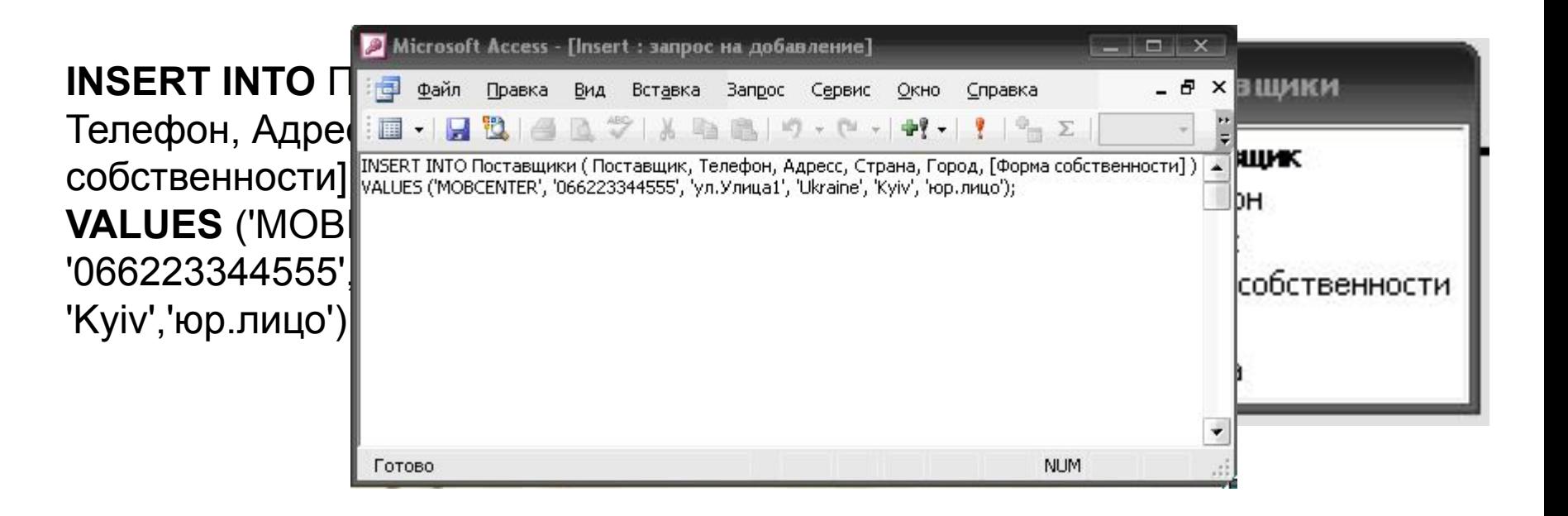

## **Формат інструкції UPDATE:**

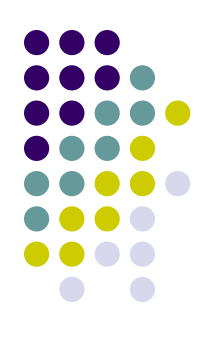

#### **UPDATE** <таблиця> **SET** <нове значення> **WHERE** <критерії>;

**UPDATE** Товары **SET** [К-воНаСкладе]=[К-воНаСкладе]+2 **WHERE** Товар='Nokia';

Товары КодТовара Товар НаличиеНаСкладе К-воНаСкладе Цена Модель

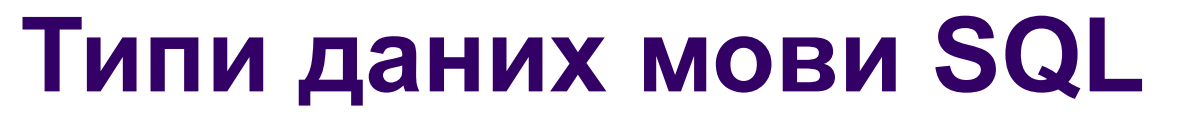

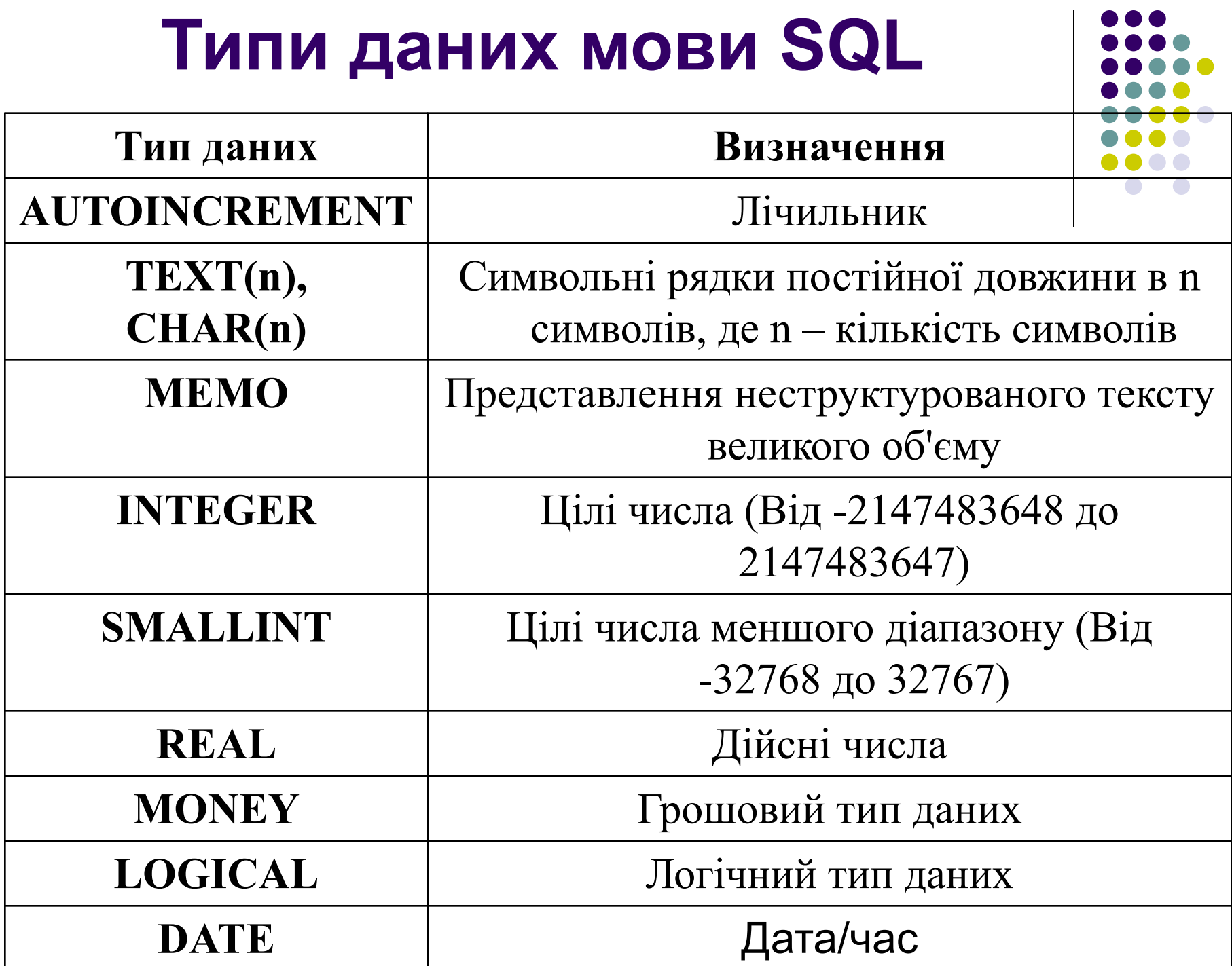

## **Типи даних мови SQL**

- **● INTEGER** або **INT** цілі числа.
- **● SMALLINT** цілі числа меншого діапазону.
- **● DATE**  календарна дата.
- **● ТIМЕSТАМР**(точність) дата і час.

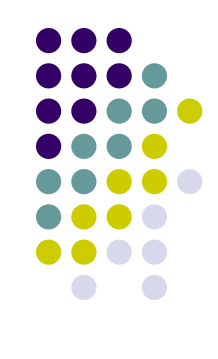

## **Домашнє завдання**

• 1. Самостійна робота №12

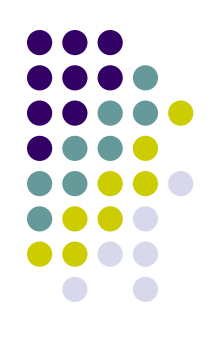